If you have a Student Identification Number (SID) proceed to Step #1

If you do not have an SID number or do not remember the number go to <https://cdp.dhs.gov/femasid>

Click on the corresponding block for what you will need and follow the instructions to either retrieve or register for a SID number.

Once you have your SID number proceed to Step #1

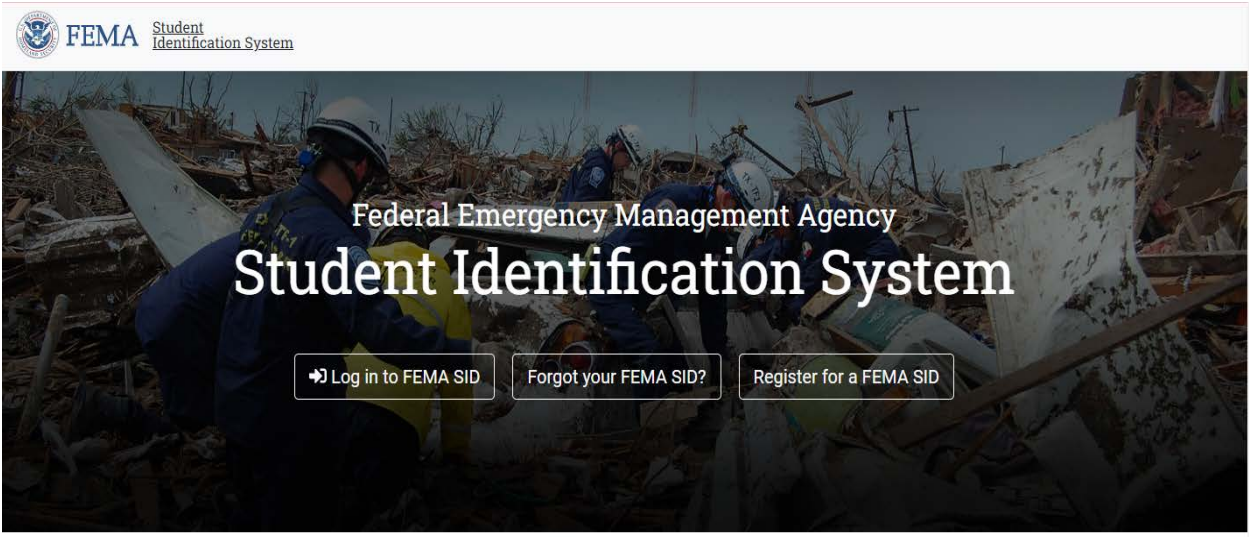

Go to: [https://training.fema.gov/onlineadmissions/](https://urldefense.proofpoint.com/v2/url?u=https-3A__training.fema.gov_onlineadmissions_&d=DwMFAg&c=0NKfg44GVknAU-XkWXjNxQ&r=iwq9h7EZPno3gMGYt64vDGwTek18kM2g6o5qATtxn3M&m=2ZfP4YTMTJPor1Zv-V-QVN4xOvnSfaNKXNYR-wxdQYA&s=nbwiiCTjYXur1K26i6N_ZyfDPWc0qTTAgNa47EqD8SU&e=)

Step 1: Click on 'NETC Online Admissions Application'

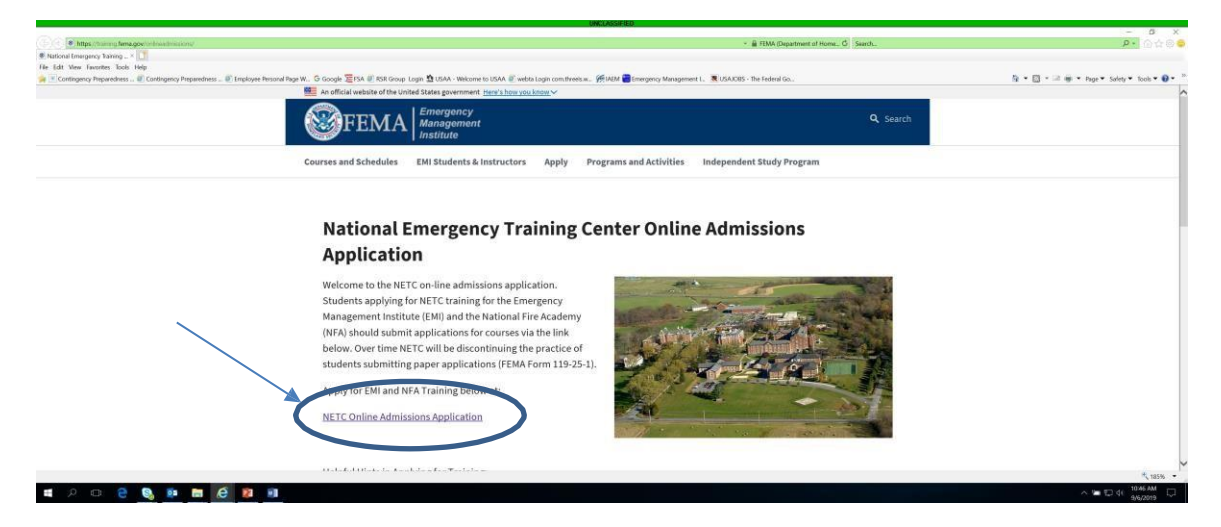

Step 2: If you do not see this screen, move to Step 5, Otherwise, click on 'Continue'

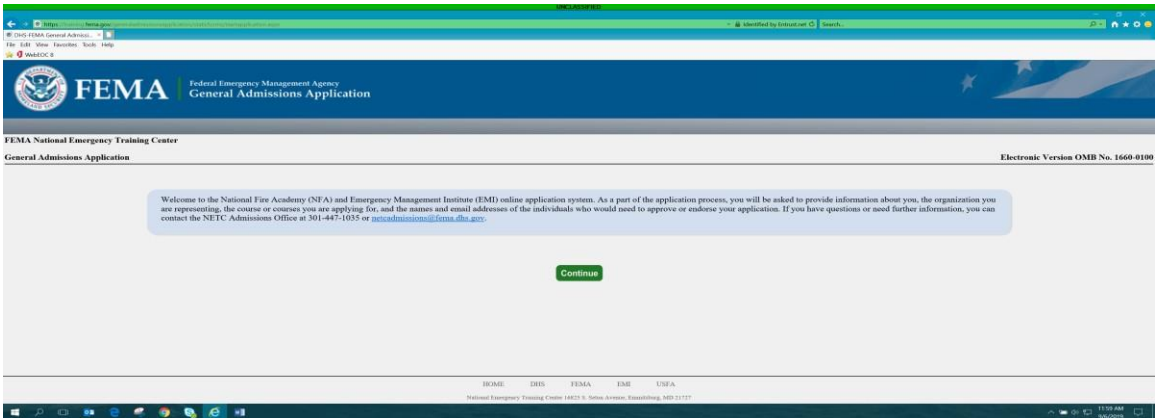

Step 3: If you know your FEMA SID click 'Continue'. If you do not remember or do not have a FEMA SID then follow the instructions below.

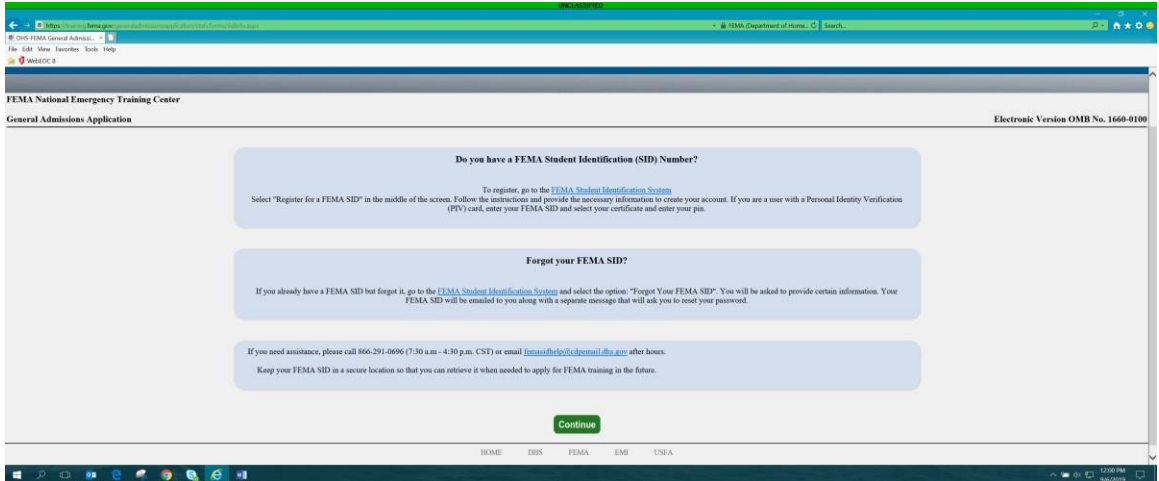

## Step 4: click on 'Continue'

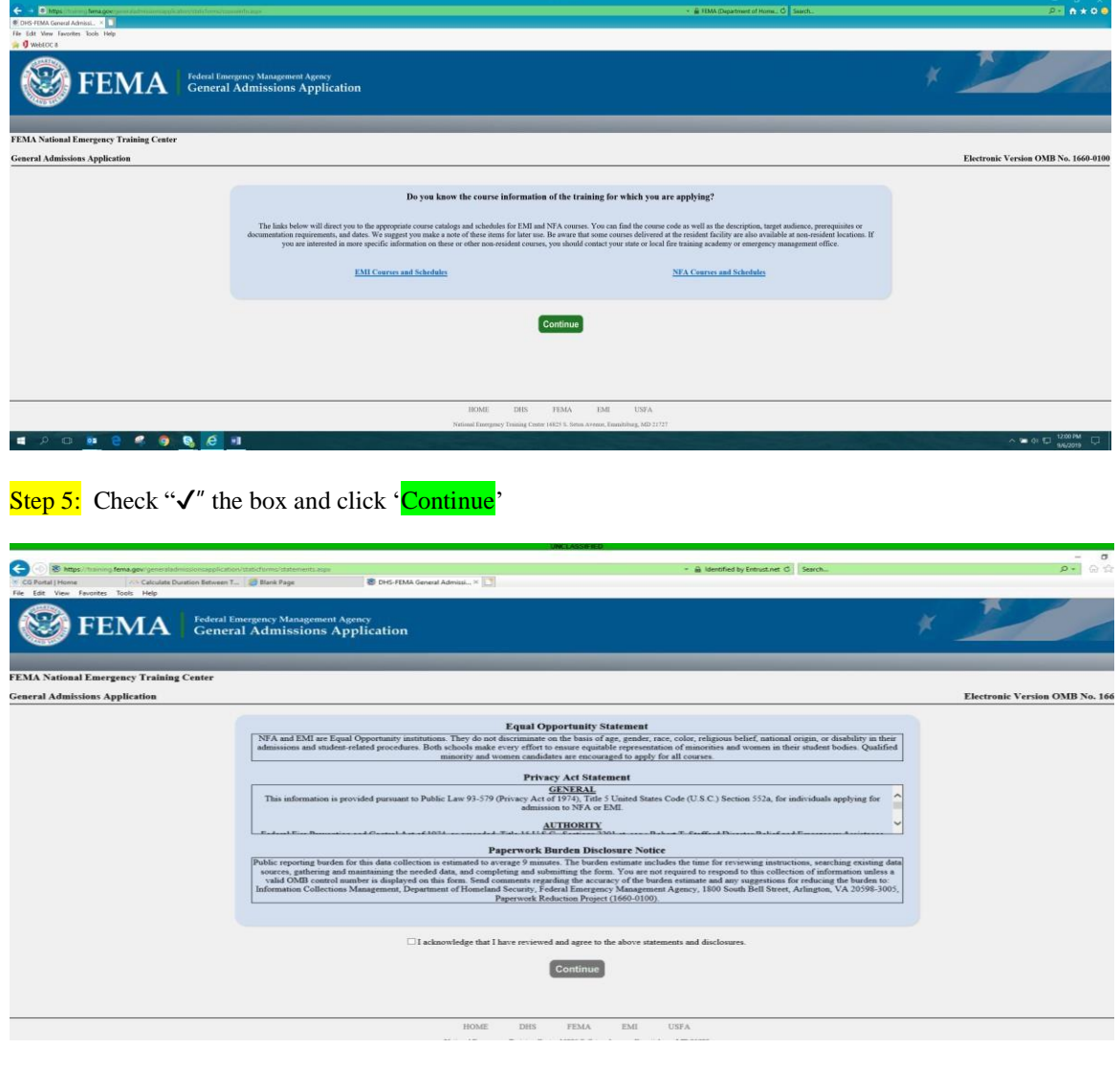

Step 6: Fill-in full SID number (include zeros), Name and click 'Verify'

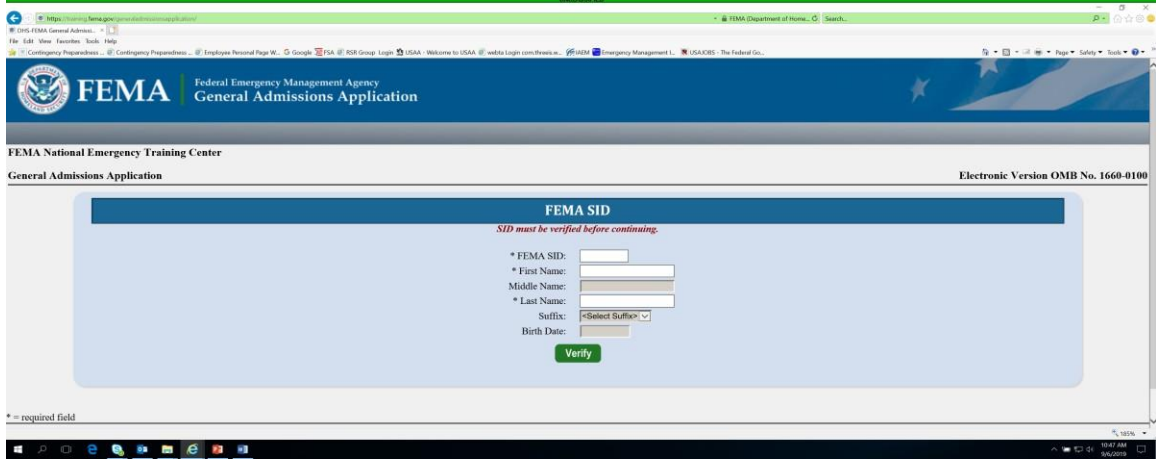

## Step 7: Once *Verified!*, click 'Next'

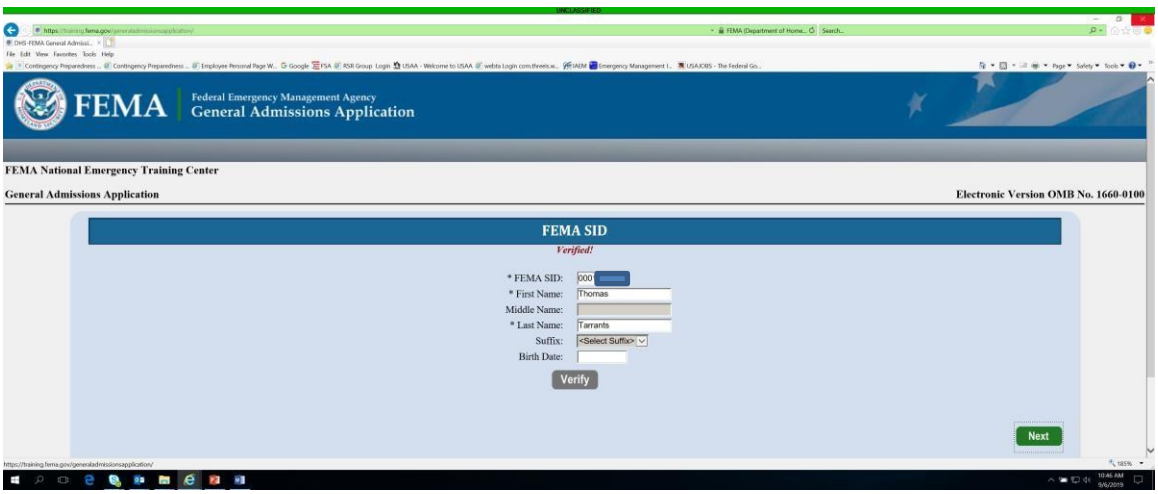

Step 8: Fill-in all required data for demographics and click 'Next'

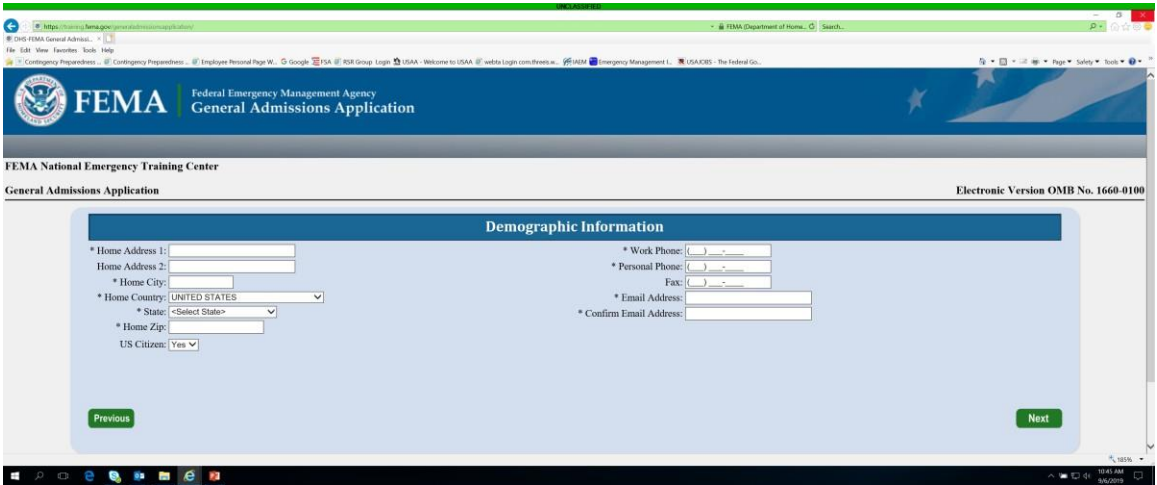

Step 9: Place the Invitation Code in the block, i.e. NAC23, then click 'Apply'.

Step 10: Select the appropriate course, i.e. E8526 National Advisory Council Orientation, then click 'Apply'.

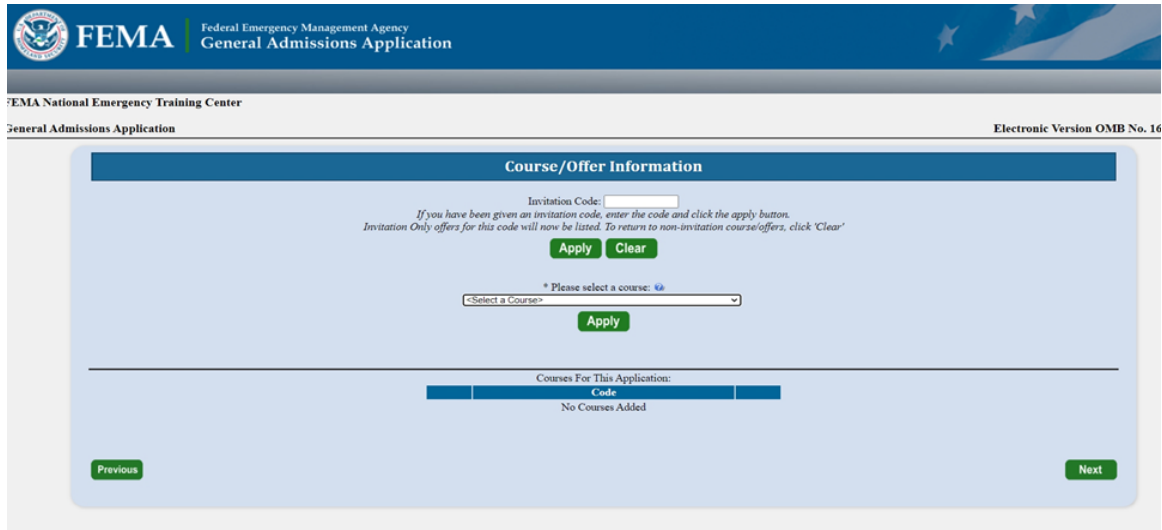

Step 11: Select the appropriate date and location of the offering, add your description. Click 'Save'

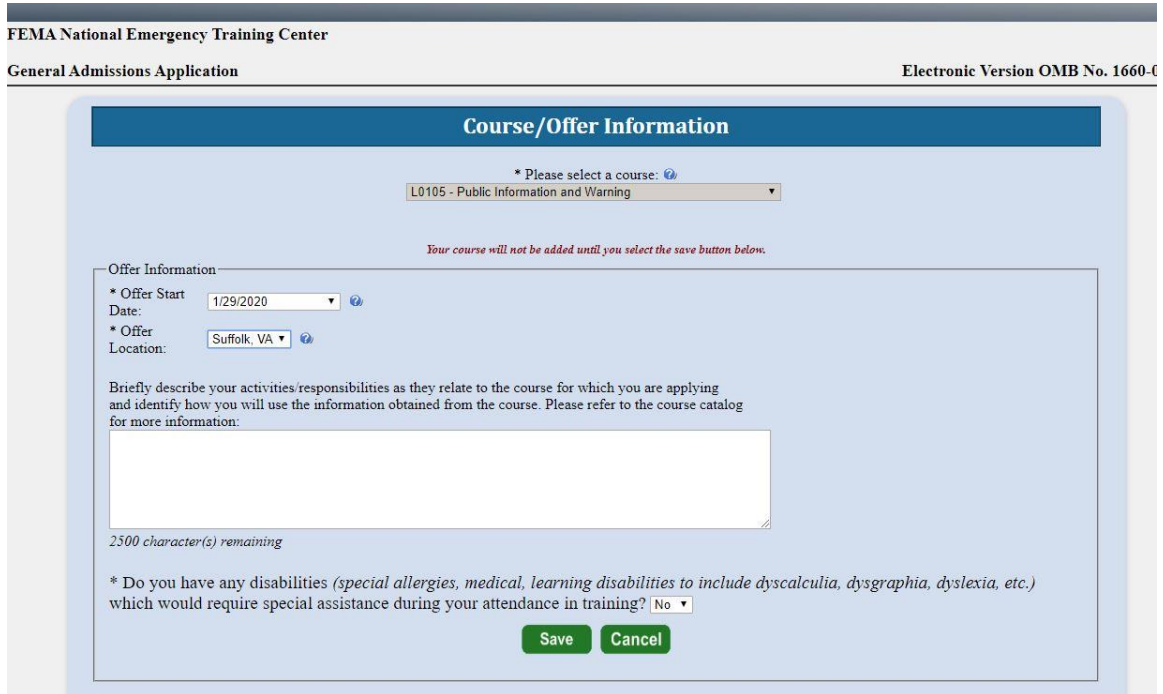

## Step 11 (continued): Click 'Next'

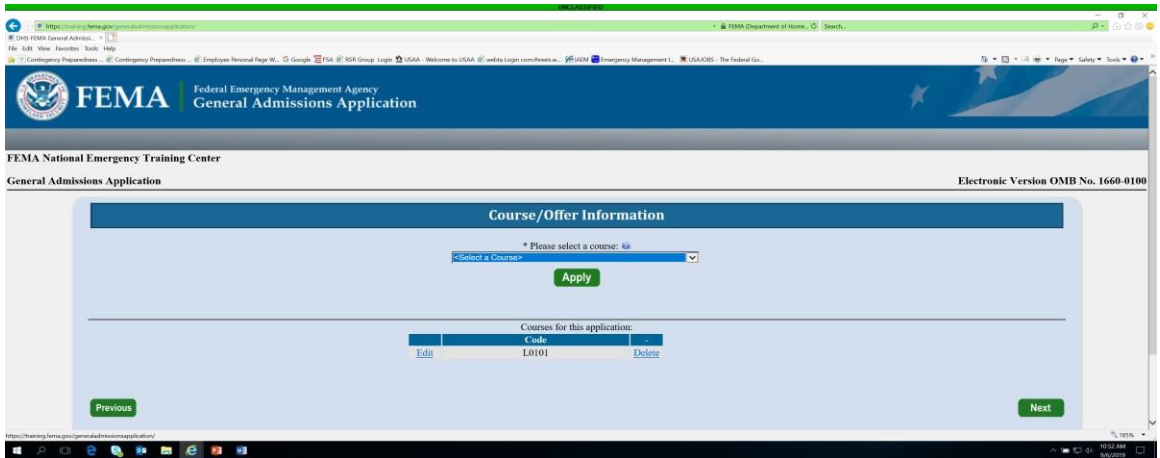

Step 12: Enter information from Block 17 of your FEMA Form 119-25-1 below, fill-in required blocks and click '<mark>Next</mark>'

| Controgency Preparednes  IF Contingency Preparedness  IF Employee Personal Rege W., G Google IEFSA IF 935 Group Login 20 USAA - Webcame to USAA IF webta Login com threesa (45 MBM I Emergency Management L. B USACIDS<br>* Organization Country: |                                                                                                    |                                                                   |                                                                                              | * Current Position:                                                                                                    |                                                                                                    |                                                                                                    | $\mathbf{\hat{u}}$ - $\mathbf{\hat{m}}$ - $\mathbf{\hat{m}}$ = $\mathbf{\hat{m}}$ - Page - Solety - Took - $\mathbf{\hat{O}}$ - |  |
|----------------------------------------------------------------------------------------------------|----------------------------------------------------------------------------------------------------|-------------------------------------------------------------------|----------------------------------------------------------------------------------------------|----------------------------------------------------------------------------------------------------|----------------------------------------------------------------------------------------------------|----------------------------------------------------------------------------------------------------|----------------------------------------------------------------------------------------------------|--|
| * Organization State:                                                                                                    |                                                                                                    |                                                                   |                                                                                              | * Years in Position:                                                                                                    |                                                                                                    |                                                                                                    |                                                                                                    |  |
| * Organization Zip:                                                                                                    |                                                                                                    |                                                                   |                                                                                              | * Years of Experience:                                                                                                    |                                                                                                    |                                                                                                    |                                                                                                    |  |
| * Organization Name:                                                                                                    |                                                                                                    |                                                                   |                                                                                              | * Department Size:                                                                                                    |                                                                                                    |                                                                                                    |                                                                                                    |  |
|                                                                                                    |                                                                                                    |                                                                   |                                                                                              | Please select one option from each of the following sections as it relates to the course for which you are applying:                                                                                                    |                                                                                                    |                                                                                                    |                                                                                                    |  |
|                                                                                                    | * Jurisdiction                                                                                                    | * Organization Type                                               | * Current Status                                                                             | * Primary Responsiblity                                                                                                    | * Experience Type                                                                                                    | * Business Type                                                                                                    |                                                                                                    |  |
|                                                                                                    | City/Town/Village<br>County Government<br><b><i>CDHS/FEMA</i></b><br>CFederal/Military (non-<br>DHS)<br>Foreign<br>Industry/Business<br>Special District/Township<br>Statewide<br><b>Tribal Nation</b> | <b>OAll Career</b><br><b>OAll Volunteer</b><br><b>Combination</b> | <b>ODisaster Reservist</b><br><b>• Paid Full Time</b><br><b>Paid Part Time</b><br>OVolunteer | Dis. Response/Recovery<br><b>Emergency Medical Service</b><br><b>Emergency Preparedness</b><br><b>CFire Prevention</b><br><b>CFire Suppression</b><br><b>CHazard Mitigation</b><br>Health<br><b>OInvestigation</b><br>Management<br>Other<br><b>Program/Activity</b><br><b>Public Works</b><br>OScientific/Engineering<br><b>Training/Education</b> | <b>OAdministration/Staff Support</b><br><b>CArson</b><br><b>Budgeting</b> /Planning<br><b>OCode Development</b><br>Code Enforcement/Inspection<br>Coordination/Liaison<br><b>ODesign and Planning</b><br>Clincident Command<br><b>CLaw Enforcement</b><br>OOther<br><b>Program Development/Delivery</b><br><b>Public Education</b><br>Research and Development<br><b>Supervision</b><br><b>Support Services</b> | <b>CEducation</b><br><b>Emergency Management</b><br><b>OFire Service</b><br>$\widehat{\bullet}$ Government<br><b>Health Care</b><br><b>Law Enforcement</b><br><b>OPublic Works</b><br>OVolunteer Agency |                                                                                                    |  |
|                                                                                                    |                                                                                                    |                                                                   |                                                                                              |                                                                                                    |                                                                                                    |                                                                                                    |                                                                                                    |  |

Step 13: Enter your responses for Other Information and click 'Next'

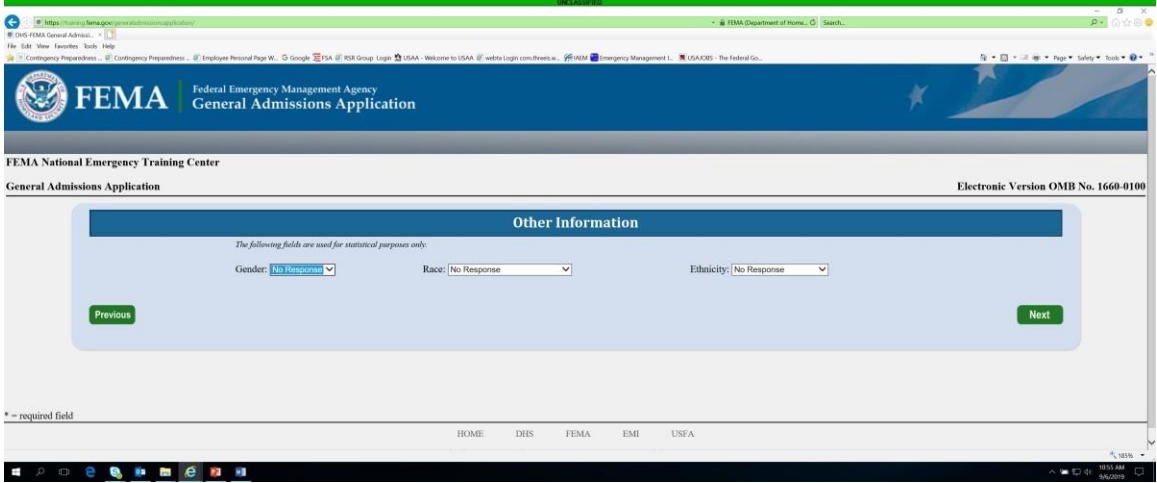

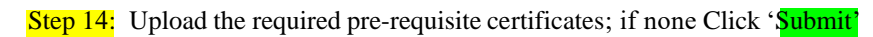

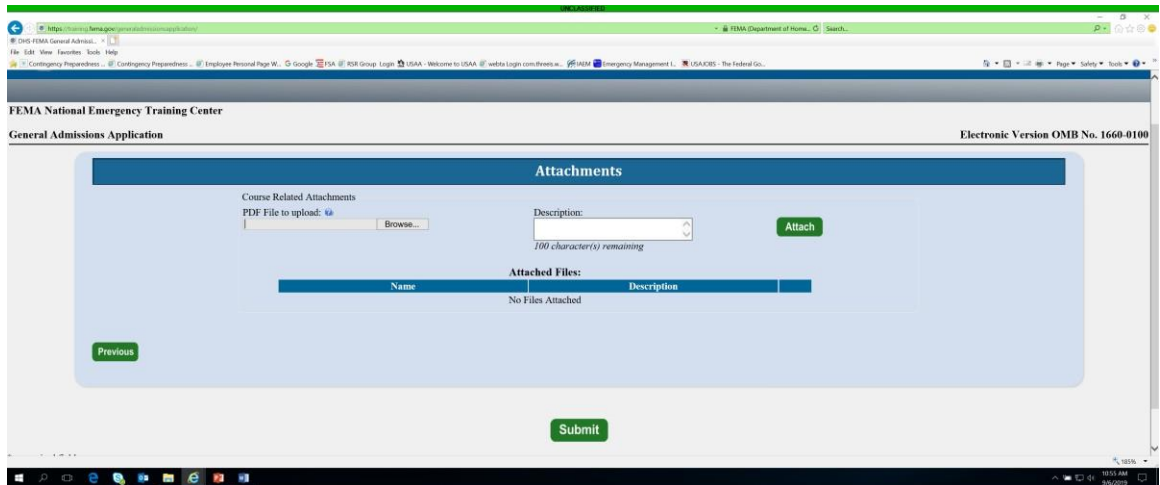

## Step 15: Check "√" the box and click 'Continue'

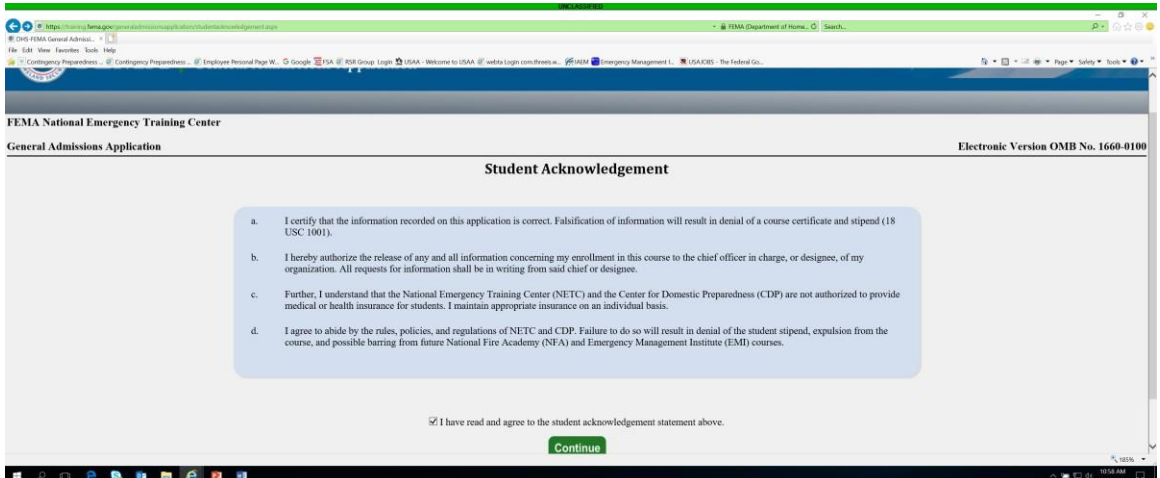

Step 16: Enter the name of the State Training Officer or representative that is sponsoring the course and click **Submit**.

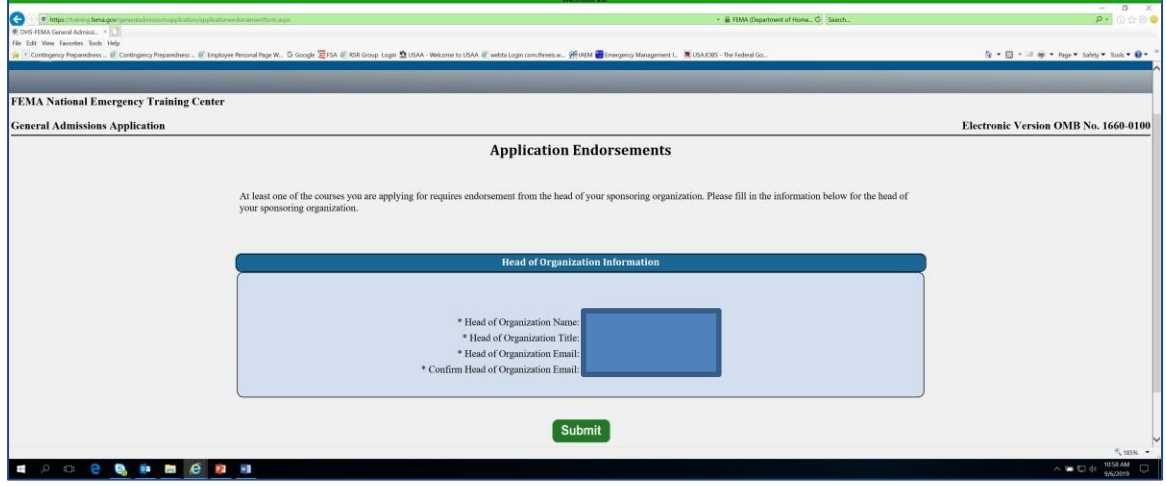

Step 16: You are done, click 'Close', you will then receive an email from NETC Admissions stating that your application has been successfully submitted.

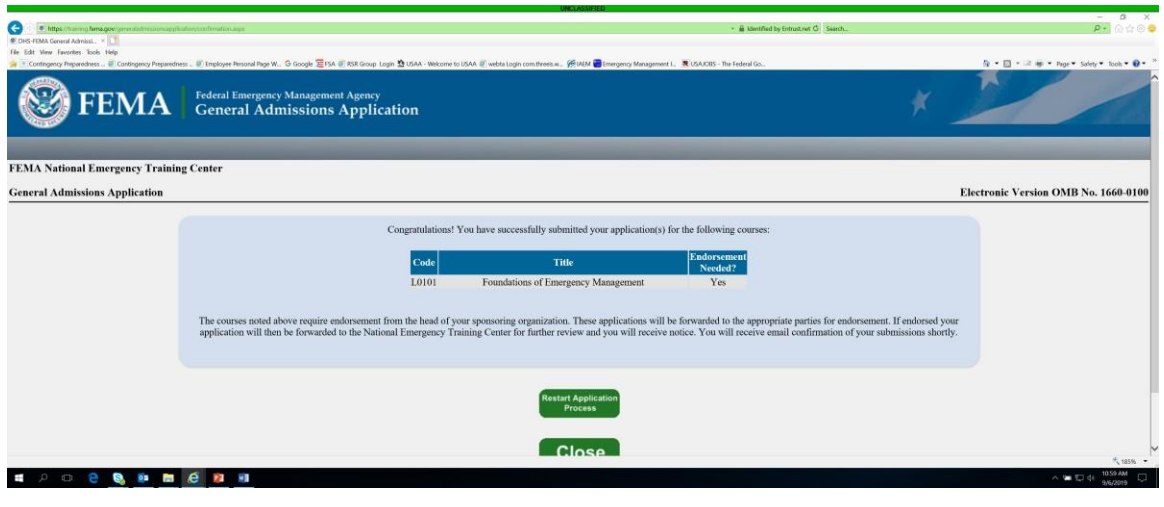